# <span id="page-0-0"></span>Package: pkgbuild (via r-universe)

June 15, 2024

Title Find Tools Needed to Build R Packages

Version 1.4.4.9000

Description Provides functions used to build R packages. Locates compilers needed to build R packages on various platforms and ensures the PATH is configured appropriately so R can use them.

License MIT + file LICENSE

URL <https://github.com/r-lib/pkgbuild>, <https://pkgbuild.r-lib.org>

BugReports <https://github.com/r-lib/pkgbuild/issues>

Depends  $R$  ( $>= 3.5$ )

**Imports** call  $(>= 3.2.0)$ , cli  $(>= 3.4.0)$ , desc, processx, R6

Suggests covr, cpp11, knitr, mockery, Rcpp, rmarkdown, testthat (>= 3.0.0), with  $(>= 2.3.0)$ 

Config/Needs/website tidyverse/tidytemplate

Config/testthat/edition 3

Encoding UTF-8 Roxygen list(markdown = TRUE)

RoxygenNote 7.2.3

Repository https://r-lib.r-universe.dev

RemoteUrl https://github.com/r-lib/pkgbuild

RemoteRef HEAD

RemoteSha 90f017b337ae23006b10fd8a5db1040ddf5fd401

# **Contents**

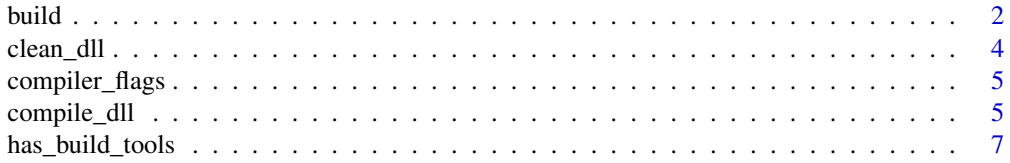

#### 2 build

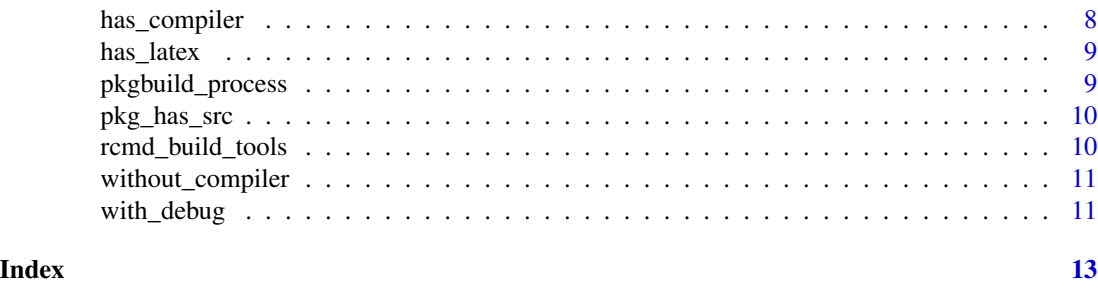

<span id="page-1-1"></span>

build *Build package*

# Description

Building converts a package source directory into a single bundled file. If binary = FALSE this creates a tar.gz package that can be installed on any platform, provided they have a full development environment (although packages without source code can typically be installed out of the box). If binary = TRUE, the package will have a platform specific extension (e.g.  $\cdot$  zip for windows), and will only be installable on the current platform, but no development environment is needed.

# Usage

```
build(
  path = ".'',dest_path = NULL,
  binary = FALSE,
  vignettes = TRUE,
  manual = FALSE,clean_doc = NULL,
  args = NULL,quiet = FALSE,
  needs_compilation = pkg_has_src(path),
  compile_attributes = FALSE,
  register_routines = FALSE
)
```
# Arguments

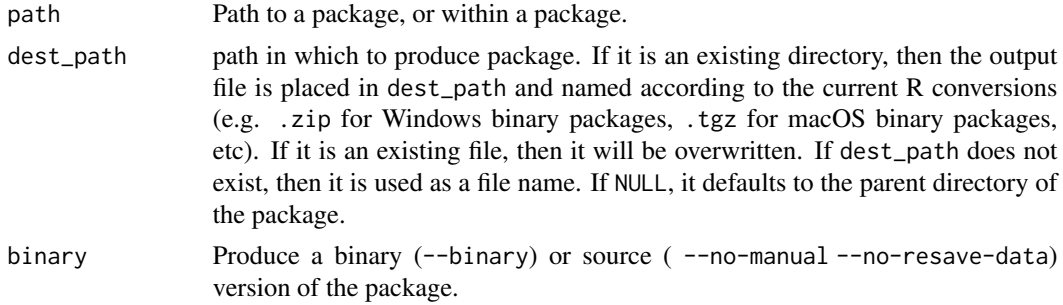

<span id="page-1-0"></span>

#### <span id="page-2-0"></span>build 3 and 3 and 3 and 3 and 3 and 3 and 3 and 3 and 3 and 3 and 3 and 3 and 3 and 3 and 3 and 3 and 3 and 3 and 3 and 3 and 3 and 3 and 3 and 3 and 3 and 3 and 3 and 3 and 3 and 3 and 3 and 3 and 3 and 3 and 3 and 3 and

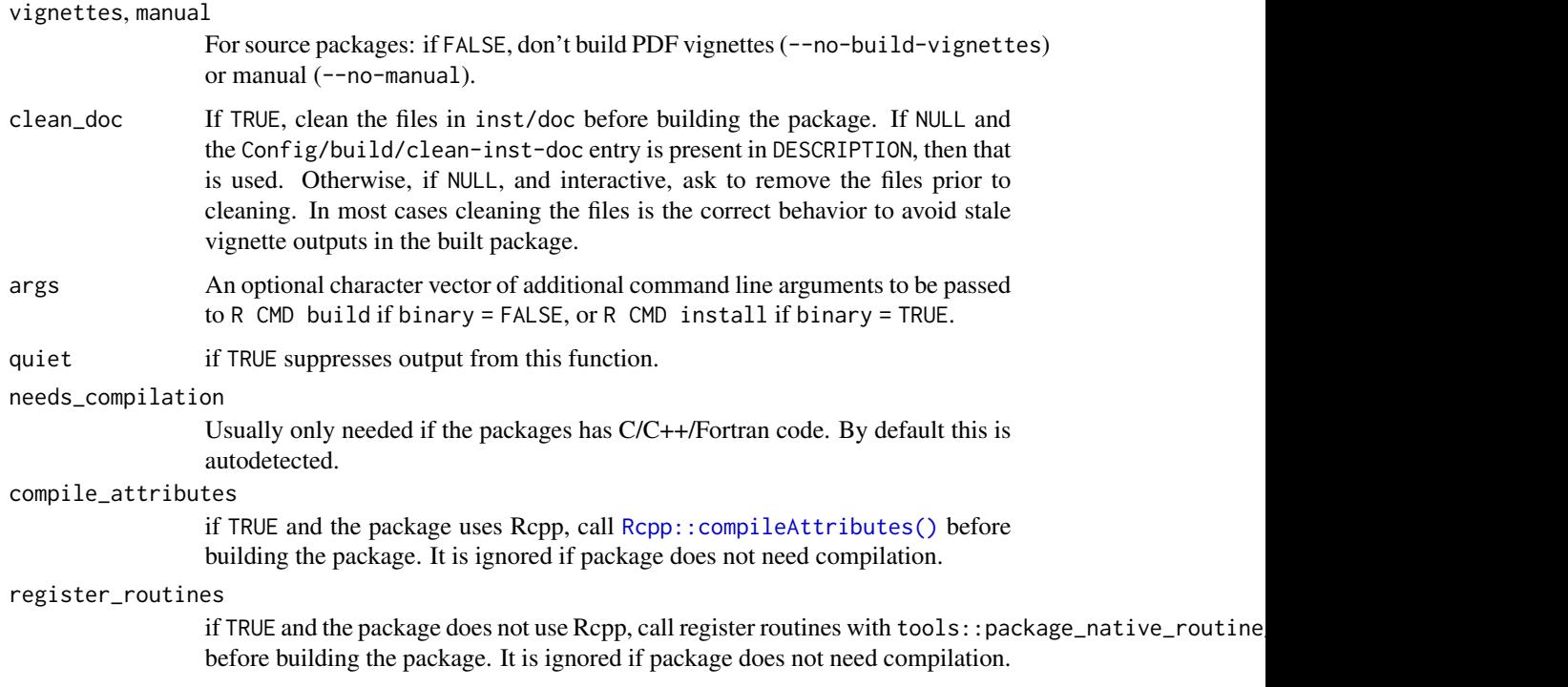

#### Details

#### Configuration:

DESCRIPTION *entries:*

- Config/build/clean-inst-doc can be set to FALSE to avoid cleaning up inst/doc when building a source package. Set it to TRUE to force a cleanup. See the clean\_doc argument.
- Config/build/copy-method can be used to avoid copying large directories in R CMD build. It works by copying (or linking) the files of the package to a temporary directory, leaving out the (possibly large) files that are not part of the package. Possible values:
	- none: pkgbuild does not copy the package tree. This is the default.
	- copy: the package files are copied to a temporary directory before R CMD build.
	- link: the package files are symbolic linked to a temporary directory before R CMD build. Windows does not have symbolic links, so on Windows this is equivalent to copy.

You can also use the pkg.build\_copy\_method option or the PKG\_BUILD\_COPY\_METHOD environment variable to set the copy method. The option is consulted first, then the DESCRIPTION entry, then the environment variable.

- Config/build/extra-sources can be used to define extra source files for pkgbuild to decide whether a package DLL needs to be recompiled in needs\_compile(). The syntax is a comma separated list of file names, or globs. (See utils:: $g \cdot \text{lab2rx}()$ .) E.g. src/rust/src/\*.rs or configure\*.
- Config/build/bootstrap can be set to TRUE to run Rscript bootstrap.R in the source directory prior to running subsequent build steps.

#### *Options:*

- <span id="page-3-0"></span>• pkg.build\_copy\_method: use this option to avoid copying large directories when building a package. See possible values above, at the Config/build/copy-method DESCRIPTION entry.
- pkg.build\_stop\_for\_warnings: if it is set to TRUE, then pkgbuild will stop for R CMD build errors. It takes precedence over the PKG\_BUILD\_STOP\_FOR\_WARNINGS environment variable.

*Environment variables:*

- PKG\_BUILD\_COLOR\_DIAGNOSTICS: set it to false to opt out of colored compiler diagnostics. Set it to true to force colored compiler diagnostics.
- PKG\_BUILD\_COPY\_METHOD: use this environment variable to avoid copying large directories when building a package. See possible values above, at the Config/build/copy-method DESCRIPTION entry.

will stop for R CMD build errors. The pkg.build\_stop\_for\_warnings option takes precedence over this environment variable.

# Value

a string giving the location (including file name) of the built package

<span id="page-3-1"></span>

# Description

Invisibly returns the names of the deleted files.

#### Usage

 $clean_d11(path = "."')$ 

#### **Arguments**

path Path to a package, or within a package.

# See Also

[compile\\_dll\(\)](#page-4-1)

<span id="page-4-2"></span><span id="page-4-0"></span>compiler\_flags *Default compiler flags used by devtools.*

#### Description

These default flags enforce good coding practice by ensuring that CFLAGS and CXXFLAGS are set to -Wall -pedantic. These tests are run by cran and are generally considered to be good practice.

#### Usage

```
compiler_flags(debug = FALSE)
```
# Arguments

debug If TRUE adds -g -00 to all flags (Adding FFLAGS and FCFLAGS)

#### Details

By default [compile\\_dll\(\)](#page-4-1) is run with compiler\_flags(TRUE), and check with compiler\_flags(FALSE). If you want to avoid the possible performance penalty from the debug flags, install the package.

# See Also

Other debugging flags: [with\\_debug\(](#page-10-1))

#### Examples

```
compiler_flags()
compiler_flags(TRUE)
```
<span id="page-4-1"></span>compile\_dll *Compile a .dll/.so from source.*

# Description

compile\_dll performs a fake R CMD install so code that works here should work with a regular install (and vice versa). During compilation, debug flags are set with [compiler\\_flags\(](#page-4-2)TRUE).

#### Usage

```
compile_dll(
 path = ".''.force = FALSE,
  compile_attributes = pkg_links_to_cpp11(path) || pkg_links_to_rcpp(path),
  register_routines = FALSE,
  quiet = FALSE,
  debug = TRUE)
```
#### <span id="page-5-0"></span>**Arguments**

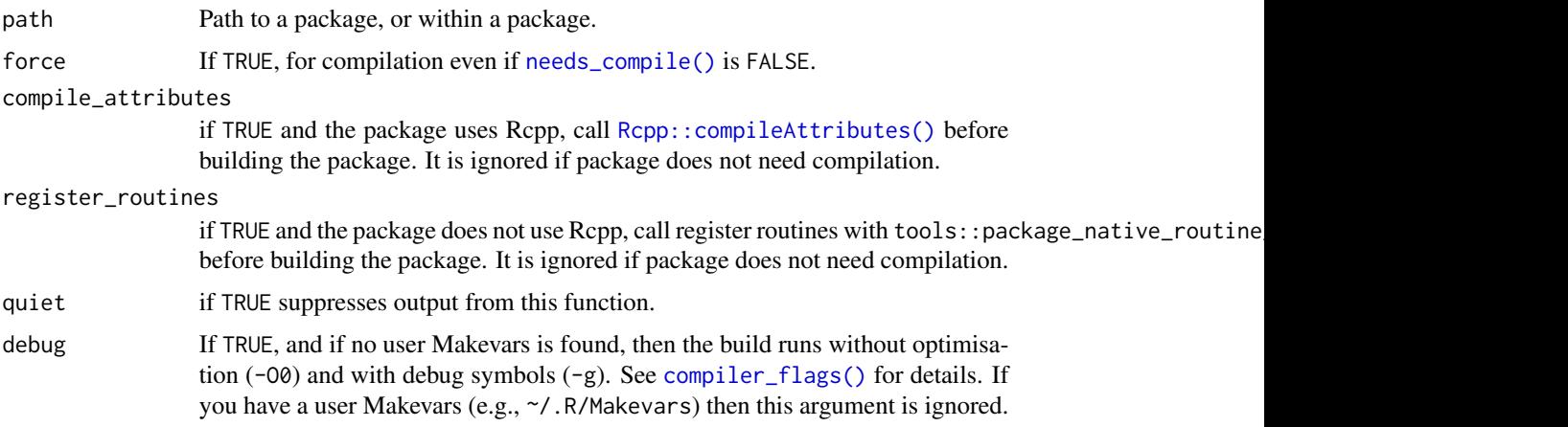

# Details

Invisibly returns the names of the DLL.

#### Configuration:

*Options:*

- pkg.build\_extra\_flags: set this to FALSE to to opt out from adding debug compiler flags in compile\_dll(). Takes precedence over the PKG\_BUILD\_EXTRA\_FLAGS environment variable. Possible values:
	- TRUE: add extra flags,
	- FALSE: do not add extra flags,
	- "missing": add extra flags if the user does not have a \$HOME/.R/Makevars file.

*Environment variables:*

- PKG\_BUILD\_EXTRA\_FLAGS: set this to false to to opt out from adding debug compiler flags in compile\_dll(). The pkg.build\_extra\_flags option takes precedence over this environment variable. Possible values:
	- "true": add extra flags,
	- "false": do not add extra flags,
	- "missing": add extra flags if the user does not have a \$HOME/.R/Makevars file.

# Note

If this is used to compile code that uses Rcpp, you will need to add the following line to your Makevars file so that it knows where to find the Rcpp headers: PKG\_CPPFLAGS=\$(R\_HOME)/bin/Rscript -e 'Rcpp:::CxxFlags()'"

# See Also

[clean\\_dll\(\)](#page-3-1) to delete the compiled files.

#### <span id="page-6-1"></span><span id="page-6-0"></span>Description

has\_build\_tools returns a logical, check\_build\_tools throws an error. with\_build\_tools checks that build tools are available, then runs code in an correctly staged environment. If run interactively from RStudio, and the build tools are not available these functions will trigger an automated install.

#### Usage

```
has_build_tools(debug = FALSE)
check_build_tools(debug = FALSE, quiet = FALSE)
with_build_tools(code, debug = FALSE, required = TRUE)
local_build_tools(
  debug = FALSE,required = TRUE,
  .local_envir = parent.frame()
\lambda
```
#### Arguments

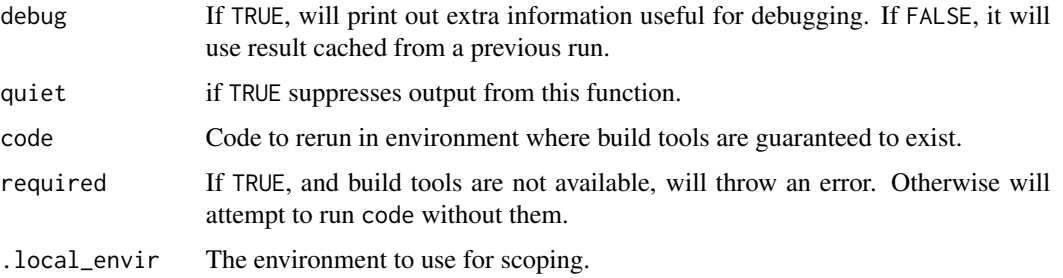

# Details

Errors like running command '"C:/PROGRA~1/R/R-34~1.2/bin/x64/R" CMD config CC' had status 127 indicate the code expected Rtools to be on the system PATH. You can then verify you have rtools installed with has\_build\_tools() and temporarily add Rtools to the PATH with\_build\_tools({ code }).

It is possible to add Rtools to your system PATH manually; you can use [rtools\\_path\(\)](#page-0-0) to show the installed location. However because this requires manual updating when a new version of Rtools is installed and the binaries in Rtools may conflict with existing binaries elsewhere on the PATH it is better practice to use with\_build\_tools() as needed.

#### See Also

has\_rtools

#### Examples

has\_build\_tools(debug = TRUE) check\_build\_tools()

has\_compiler *Is a compiler available?*

# <span id="page-7-1"></span>Description

These functions check if a small C file can be compiled, linked, loaded and executed.

has\_compiler() and has\_devel() return TRUE or FALSE. check\_compiler() and check\_devel() throw an error if you don't have developer tools installed. If the "pkgbuild.has\_compiler" option is set to TRUE or FALSE, no check is carried out, and the value of the option is used.

The implementation is based on a suggestion by Simon Urbanek. End-users (particularly those on Windows) should generally run [check\\_build\\_tools\(\)](#page-6-1) rather than [check\\_compiler\(\)](#page-7-1).

#### Usage

has\_compiler(debug = FALSE)

check\_compiler(debug = FALSE)

#### Arguments

debug If TRUE, will print out extra information useful for debugging. If FALSE, it will use result cached from a previous run.

# See Also

[check\\_build\\_tools\(\)](#page-6-1)

#### Examples

```
has_compiler()
check_compiler()
```
with\_build\_tools(has\_compiler())

<span id="page-7-0"></span>

<span id="page-8-0"></span>

#### Description

Checks for presence of pdflatex on path.

#### Usage

has\_latex()

check\_latex()

pkgbuild\_process *Build package in the background*

#### Description

This R6 class is a counterpart of the [build\(\)](#page-1-1) function, and represents a background process that builds an R package.

#### Usage

```
bp <- pkgbuild_process$new(path = ".", dest_path = NULL,
         binary = FALSE, vignettes = TRUE, manual = FALSE, args = NULL)
bp$get_dest_path()
```
Other methods are inherited from [callr::rcmd\\_process](#page-0-0) and processx::process.

#### Arguments

See the corresponding arguments of [build\(\)](#page-1-1).

# Details

Most methods are inherited from [callr::rcmd\\_process](#page-0-0) and processx::process.

bp\$get\_dest\_path() returns the path to the built package.

#### Examples

```
## Here we are just waiting, but in a more realistic example, you
## would probably run some other code instead...
bp <- pkgbuild_process$new("mypackage", dest_path = tempdir())
bp$is_alive()
bp$get_pid()
bp$wait()
```

```
bp$read_all_output_lines()
bp$read_all_error_lines()
bp$get_exit_status()
bp$get_dest_path()
```
pkg\_has\_src *Does a source package have* src/ *directory?*

#### Description

If it does, you definitely need build tools.

# Usage

pkg\_has\_src(path = ".")

# Arguments

path Path to package (or directory within package).

rcmd\_build\_tools *Call R CMD 'command' with build tools active*

# Description

This is a wrapper around callr::rcmd\_safe() that checks that you have build tools available, and on Windows, automatically sets the path to include Rtools.

#### Usage

```
rcmd_build_tools(..., env = character(), required = TRUE, quiet = FALSE)
```
#### Arguments

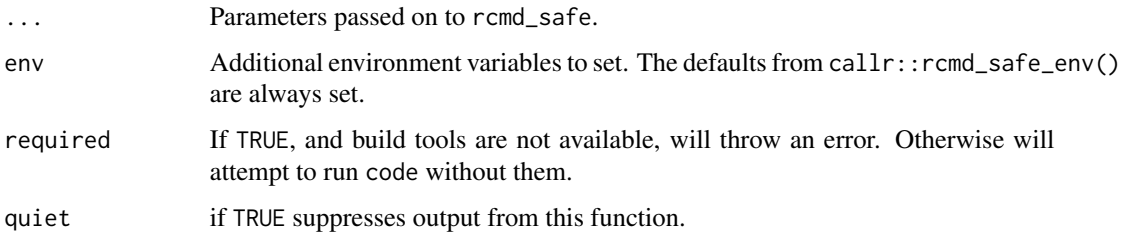

<span id="page-9-0"></span>

# <span id="page-10-0"></span>without\_compiler 11

# Examples

```
# These env vars are always set
callr::rcmd_safe_env()
if (has_build_tools()) {
  rcmd_build_tools("CONFIG", "CC")$stdout
  rcmd_build_tools("CC", "--version")$stdout
}
```
without\_compiler *Tools for testing pkgbuild*

# Description

with\_compiler temporarily disables code compilation by setting CC, CXX, makevars to test. without\_cache resets the cache before and after running code.

#### Usage

without\_compiler(code)

without\_cache(code)

without\_latex(code)

with\_latex(code)

# Arguments

code Code to execute with broken compilers

<span id="page-10-1"></span>with\_debug *Temporarily set debugging compilation flags.*

#### Description

Temporarily set debugging compilation flags.

#### Usage

```
with_debug(
  code,
  CFLAGS = NULL,
 CXXFLAGS = NULL,
  FFLAGS = NULL,
 FCFLAGS = NULL,
  debug = TRUE)
```
# <span id="page-11-0"></span>Arguments

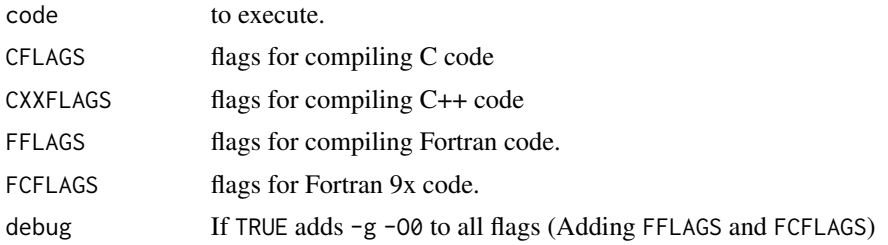

#### See Also

Other debugging flags: [compiler\\_flags\(](#page-4-2))

# Examples

```
flags <- names(compiler_flags(TRUE))
with_debug(Sys.getenv(flags))
## Not run:
install("mypkg")
with_debug(install("mypkg"))
```
## End(Not run)

# <span id="page-12-0"></span>Index

∗ debugging flags compiler\_flags, [5](#page-4-0) with\_debug, [11](#page-10-0) build, [2](#page-1-0) build(), *[9](#page-8-0)* callr::rcmd\_process, *[9](#page-8-0)* check\_build\_tools *(*has\_build\_tools*)*, [7](#page-6-0) check\_build\_tools(), *[8](#page-7-0)* check\_compiler *(*has\_compiler*)*, [8](#page-7-0) check\_compiler(), *[8](#page-7-0)* check\_latex *(*has\_latex*)*, [9](#page-8-0) clean\_dll, [4](#page-3-0) clean\_dll(), *[6](#page-5-0)* compile\_dll, [5](#page-4-0) compile\_dll(), *[4,](#page-3-0) [5](#page-4-0)* compiler\_flags, *[5](#page-4-0)*, [5,](#page-4-0) *[12](#page-11-0)* compiler\_flags(), *[6](#page-5-0)* has\_build\_tools, [7](#page-6-0) has\_compiler, [8](#page-7-0) has\_devel *(*has\_compiler*)*, [8](#page-7-0) has\_latex, [9](#page-8-0) local\_build\_tools *(*has\_build\_tools*)*, [7](#page-6-0) needs\_compile(), *[6](#page-5-0)* pkg\_has\_src, [10](#page-9-0) pkgbuild\_process, [9](#page-8-0) rcmd\_build\_tools, [10](#page-9-0) Rcpp::compileAttributes(), *[3](#page-2-0)*, *[6](#page-5-0)* rtools\_path(), *[7](#page-6-0)* utils::glob2rx(), *[3](#page-2-0)* with\_build\_tools *(*has\_build\_tools*)*, [7](#page-6-0) with\_debug, *[5](#page-4-0)*, [11](#page-10-0) with\_latex *(*without\_compiler*)*, [11](#page-10-0)

without\_cache *(*without\_compiler*)*, [11](#page-10-0) without\_compiler, [11](#page-10-0) without\_latex *(*without\_compiler*)*, [11](#page-10-0)